# Représentations des connaissances

#### Représentation des connaissances

74

- Connaissances factuelles
- Connaissances opératoires
- Représentations simples
- Représentations structurées

#### Réseaux sémantiques

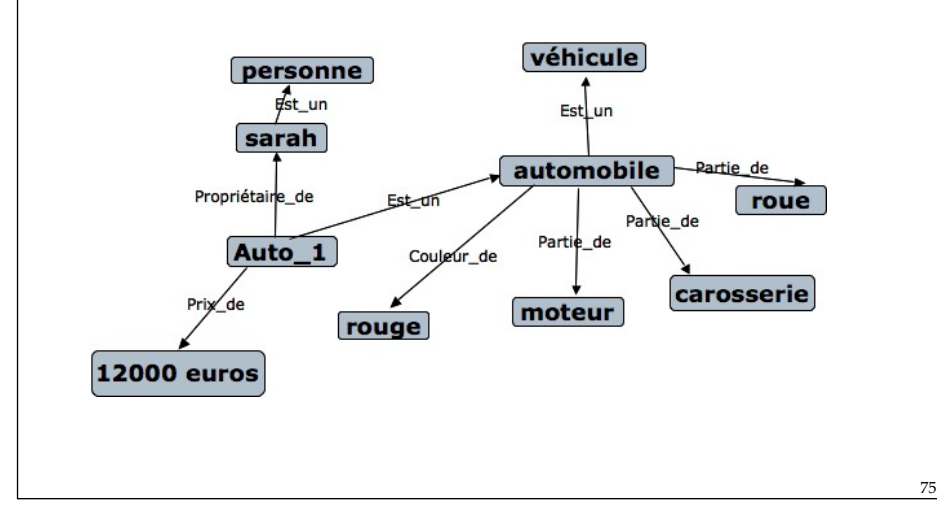

#### Frames (objets)

• (AutoDeSarah

(est\_une (=voiture)) (couleur (=rouge)) (puissance (fiscale 9) (unité CV) (réelle 95))

- Tout est mis dans le frame
- Les facettes définissent la sémantique de l'attribut
- Mise en correspondance: la valeur de l'attribut peut être une valeur , un frame ou un ensemble de frames

### **Ontologies**

- Description d'un domaine :
	- Concepts
	- Propriétés, attributs des concepts
	- Contraintes sur les propriétés et attributs
	- éléments individuels
	- Réseau sémantique. Concepts liés les uns aux autres par une taxonomie.

77

• Permet une compréhension partagée commune du domaine.

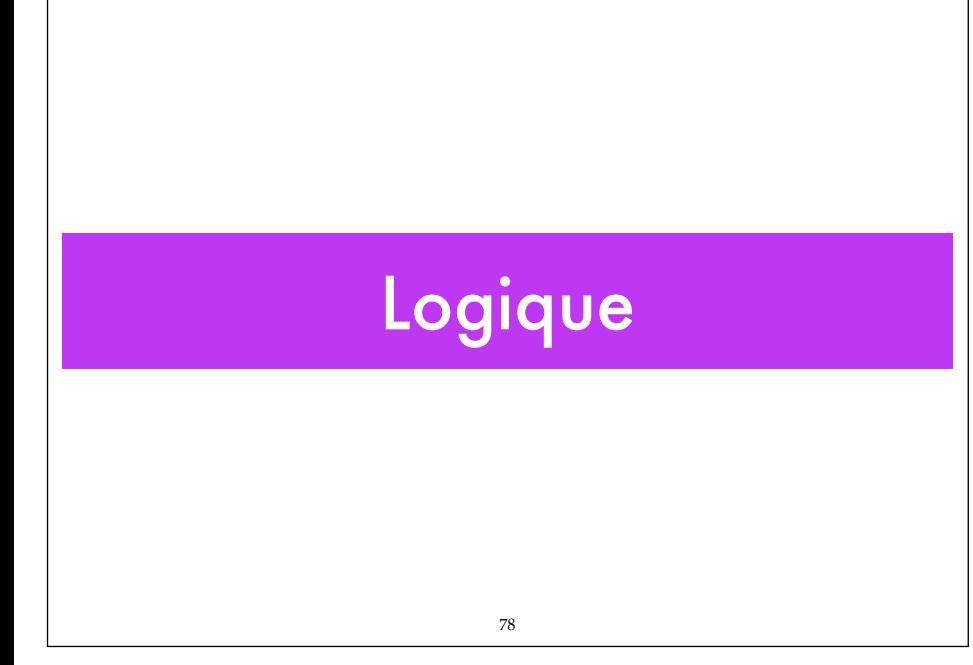

### Logique propositionnelle

#### • **Syntaxe**

- Propositions : a, b, c, … Ex: "la balle est rouge"
- Connecteurs :
	- Disjonction; OU: ∨
	- Conjonction; ET: ∧
	- Négation; NON: ¬
	- Implication:  $\rightarrow$  Ex: "il pleut"  $\rightarrow$  "il y a des nuages"

79

80

• Equivalence: ↔

# Formules

- Une proposition est une formule
- Si a et b sont des formules, alors ¬a, a∧b, a∨b, a→b, a↔b sont aussi des formules

#### Sémantique

- Les formules sont interprétées dans {*F,V*} ou {0,1}
- Tables de vérité:

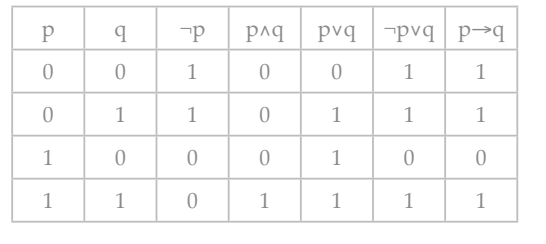

81

82

#### Formules

- Formule valide: toujours vraie (quelle que soit l'interprétation)
- Formule consistante: il existe une interprétation dans laquelle elle est vraie.
- Formule inconsistante: il n'existe aucune interprétation dans laquelle elle est vraie.

# Règles

• Lois de Morgan :

 $\neg(avb) \Leftrightarrow \neg a \wedge \neg b$ 

¬(a∧b) ⇔¬a ∨ ¬b

- ∧ et ∨ commutatives et associatives
- ∨ et ∧ distributives et associatives l'une par rapport à l'autre

83

84

#### Règles et Equivalences

- a∨a ⇔ a∧a ⇔ a (idempotence)
- a∨¬a (loi du tiers exclu)
- ¬¬a ⇔ a (double négation)
- $a \rightarrow b \Leftrightarrow \neg a \vee b$
- $\neg(a \rightarrow b) \Leftrightarrow (\neg b \rightarrow \neg a)$  (contraposition)
- $a \Leftrightarrow b \Leftrightarrow (a \rightarrow b) \land (b \rightarrow a)$
- **• ((a**→**b)** ∧ **a)** → **b (modus ponens) Règle d'inférence**
- **• ((a**→**b)** ∧ **¬b)** → **¬a (modus tollens) Règle d'inférence**

#### Logique des Prédicats

- **Syntaxe**
	- variables :  $x, y, z, \ldots$
	- Fonctions;  $f()$ ,  $g()$ , ...
	- Prédicats: p, q, ...
	- Propositions: a, b, ... prédicats d'arité 0;  $p(x)$ ,  $p(y)$ : arité 1.

85

86

- Quantificateurs: ∀, ∃
- Connecteurs :
	- Disjonction; OU: ∨
	- Conjonction; ET: ∧
	- Négation; NON: ¬
	- Implication: →
	- Equivalence: ↔

#### Atomes, formules

- Termes: Constantes, variables, fonctions de termes
- Atomes: prédicats de termes:  $p(t_1, t_2, ...)$
- Formules:
	- Un atome est une formule
	- Si F et G sont des formules, alors ¬F, F∧G, F∨G, F→ G sont des formules
	- Si F est une formule, ∀x, F et ∃x, F sont des formules

#### Clauses

- Un atome (ou sa négation) est un littéral (positif ou négatif)
- Une clause est une formule qui est une disjonction de littéraux.
- Une clause concrète ne comporte pas de variables
- Une clause de Horn est une clause comportant au plus un littéral positif

#### Principe de Résolution

87

- Règle d'inférence.
	- Clause1:  $G = G_1 \vee G_2 \vee \dots \vee G_n$
	- Clause2:  $H = \neg G_1 \vee H_2 \vee \dots \vee H_m$
	- $G_1$  et  $\neg G_1$  : littéraux complémentaires
	- Résolvante:  $K = G_2 v ... v G_n v H_2 v ... v H_m$

# Exemples

- P et ¬P ∨ Q se résolvent en Q (modus ponens)
- ¬Q et ¬ P ∨ Q se résolvent en ¬P (modus tollens)
- ¬G ∨ H et ¬H ∨ K se résolvent en ¬G ∨ K (enchaînement)

### **Unification**

89

- Pour les clauses non concrètes, l'unification est nécessaire
- Deux termes  $t_1$  et  $t_2$  sont unifiables s'il existe une substitution s des variables de  $t_1$  et  $t_2$  telle que  $s(t_1) = s(t_2)$
- Exemple :
	- SUR $(X, Y)$  s'unifie avec SUR $(A, B)$  si  $X = A$  et  $Y = B$

#### Sémantique

- Interprétation I d'une formule G dans un domaine D
	- les constantes de G sont des éléments de D
	- les propositions de G prennent la valeur *V* ou *F*
	- les prédicats sont associés à des applications D → {*V,F*}
	- les fonction de G sont associées à des applications D → D.

91

92

#### Indécidabilité

- Formule valide: vraie quel que soit le domaine d'interprétation (tautologie)
- Indécidabilité: Impossibilité de déterminer la validité d'une formule quelconque en un nombre fini d'opérations (Church)
- Semi-décidabilité: si la formule est valide, le nombre d'opérations est fini mais non borné.

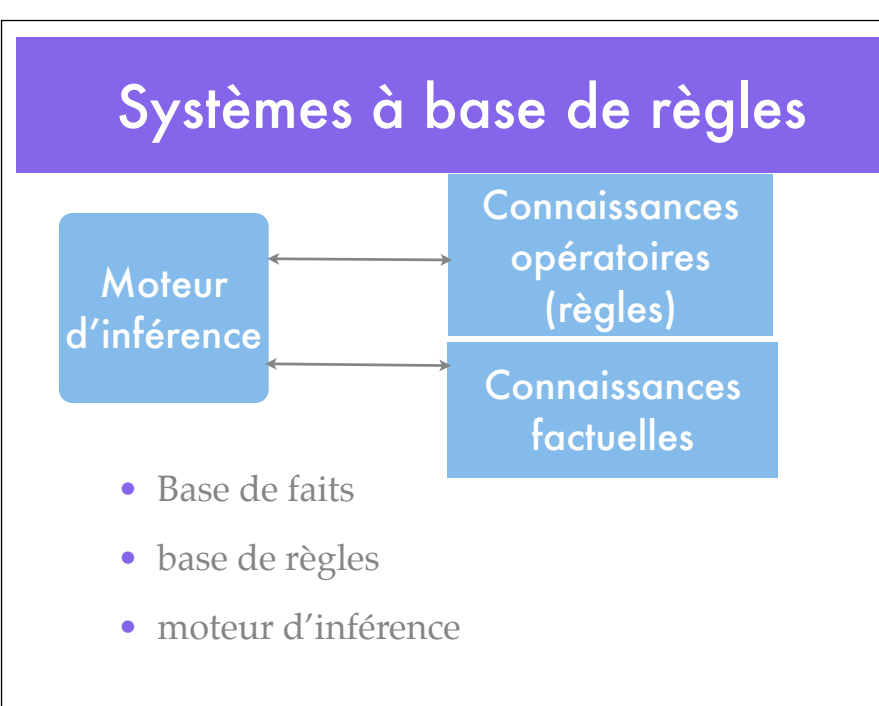

#### Principes

93

- Règles: Si (prémisses) Alors (conclusions)
- Faits: propositions logiques
- Méthodes:
	- chaînage avant (à partir des prémisses). On cherche à établir des faits à partir de l'état initial.
	- chaînage arrière (à partir des conclusions). On cherche à résoudre un problème en remontant à l'état initial.

#### Intérêt

- Programmation déclarative
- connaissances éparses, parcellaires, granulaire
- savoir faire peu structuré (pas d'algorithme)
- évolution facile (nouvelles règles, nouveaux faits)

95

• Application principale: Systèmes experts

#### Contenu du cours

- http://homepages.laas.fr/raja/Cours/P8-M2/
- Qu'est-ce que l'IA?
- Agents intelligents; Architectures.
- Algorithmes de recherche dans les espaces d'états
- Représentations des connaissances
- Logique des propositions et des prédicats du 1er ordre
- Planification d'actions
- Raisonnement dans l'incertain, Processus décisionnels de Markov (MDP)
- $\bullet$  Apprentissage et apprentissage par renforcement

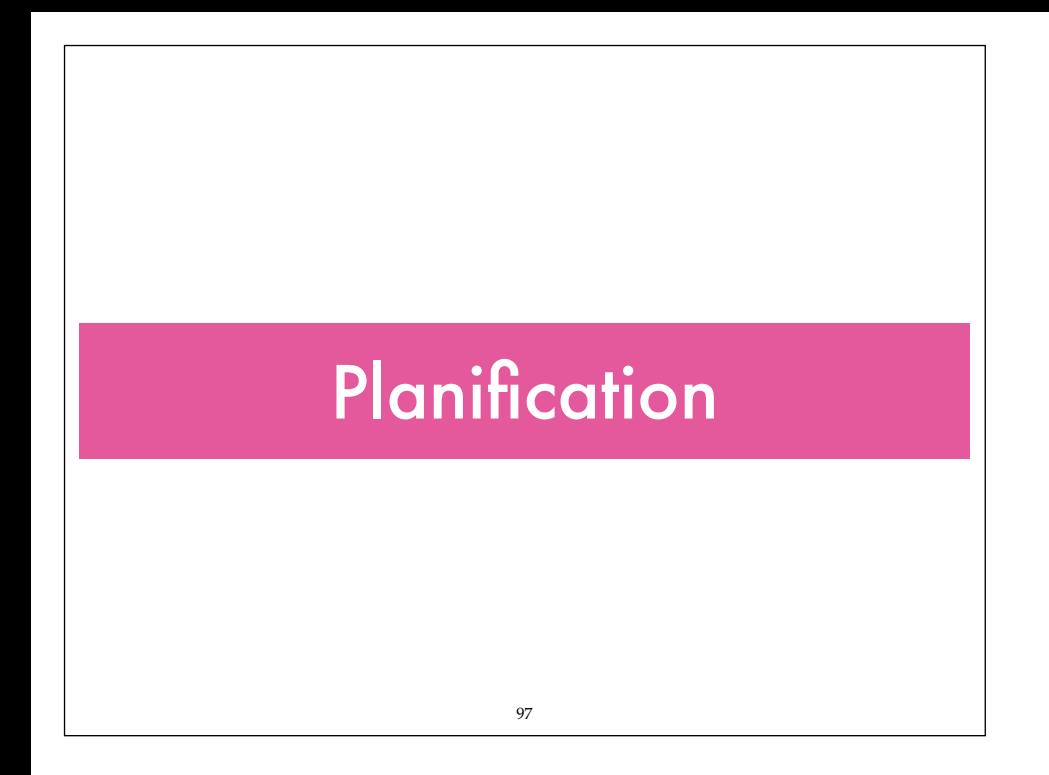

# **Planification**

- Décider des actions nécessaires pour atteindre un objectif: une problématique classique de l'IA
	- Objectifs abstraits
	- Actions de déplacement, de manipulation, de perception, …

98

• Raisonnement déductif et anticipation des conséquences des actions

#### Hypothèses de la planification classique

- Temps discret
- Actions déterministes
- Connaissance complète du monde
- Seul le robot agit sur le monde

# **Planification**

99

- Entrées
	- Description de l'état initial du monde
	- Description de l'état but
	- Description des actions
	- Eventuellement: coût des actions
- Sortie:
	- Séquence d'actions qui mène de l'état initial à l'état final à coût minimal (nombre d'actions, coût des actions)

#### **Questions**

- Comment représenter les connaissances sur l'environnement?
- Comment représenter l'état du robot?
- Comment représenter les actions?
- Comment guider le raisonnement?

#### Cadre formel: Logique des prédicats

101

- L'état du monde et du robot est représenté par des propositions (vraies/fausses). *Notion d'état.*
- Les actions modifient l'état du monde et sa description
- La recherche des actions applicables repose sur l'unification logique
- L'enchaînement des actions est basé sur une recherche dans un **espace d'états.**

#### Représentation des actions

- Actions caractérisées par:
	- Qualification: ce qui est nécessaire à l'exécution l'action
	- Ramification: les conséquences de l'action
	- Cadre ou référentiel (Frame): ce qui est inchangé par l'action.

#### Exemple simple

• le "Monde des cubes"

103

- Le robot fait des assemblages de cubes.
- Le bras peut tenir un seul cube
- Les cubes s'empilent parfaitement
- La table est infinie
- Etat du monde = configuration des cubes
	- {on-table  $(G)$ , on  $(B, G)$ , clear  $(B)$ , holding  $(R)$ }
- Actions: Opérateurs.
	- prendre (pick-up); poser (put-down); empiler (stack), dépiler (unstack)

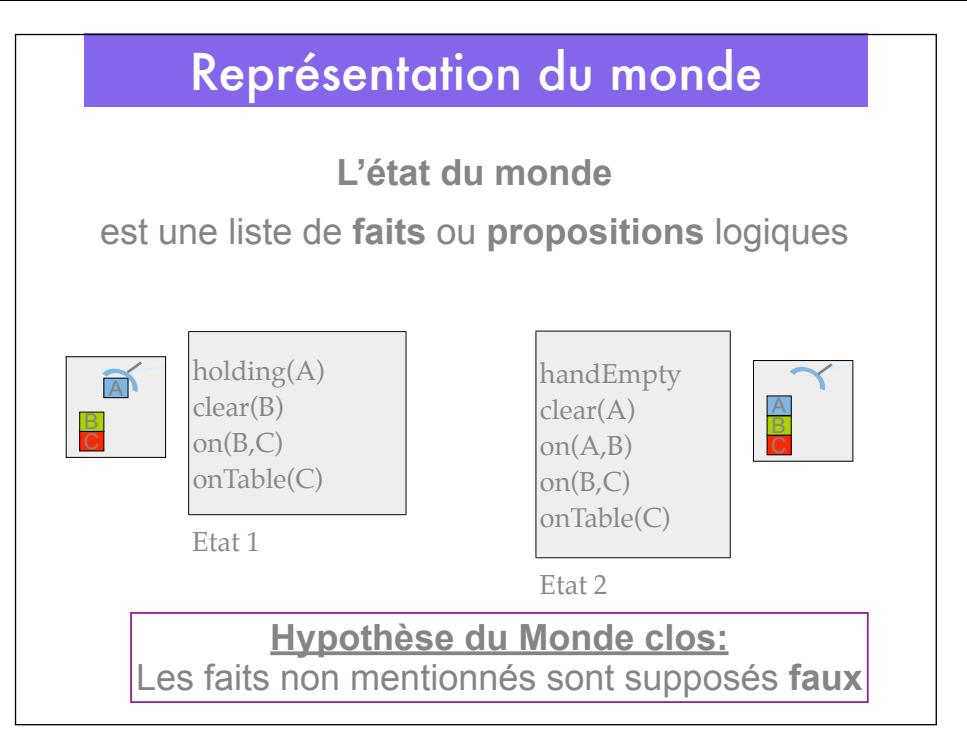

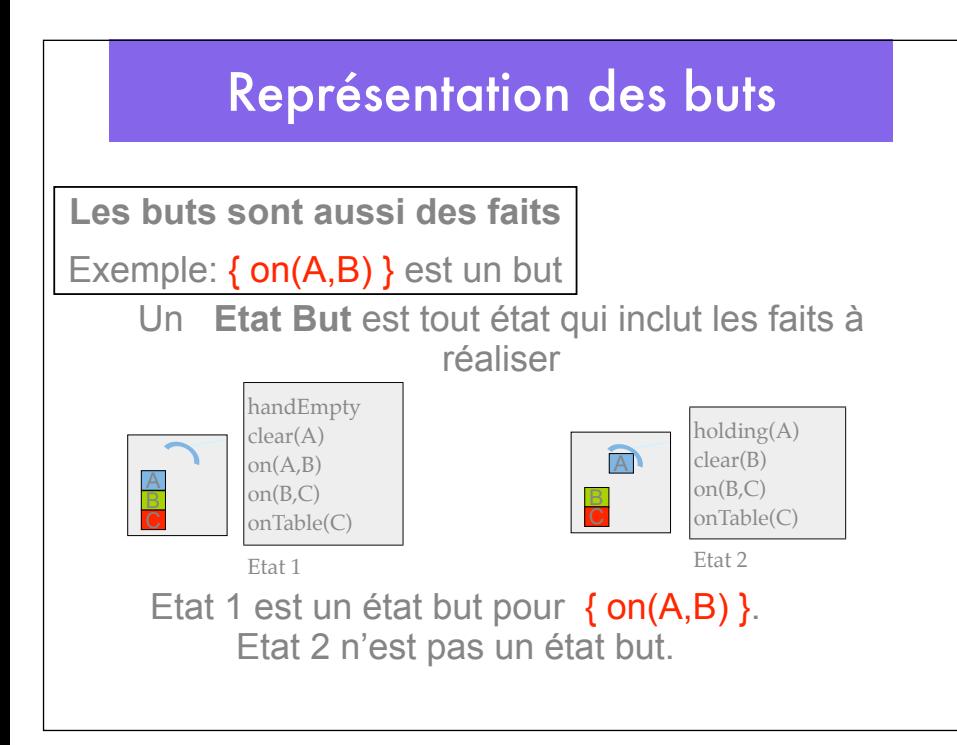

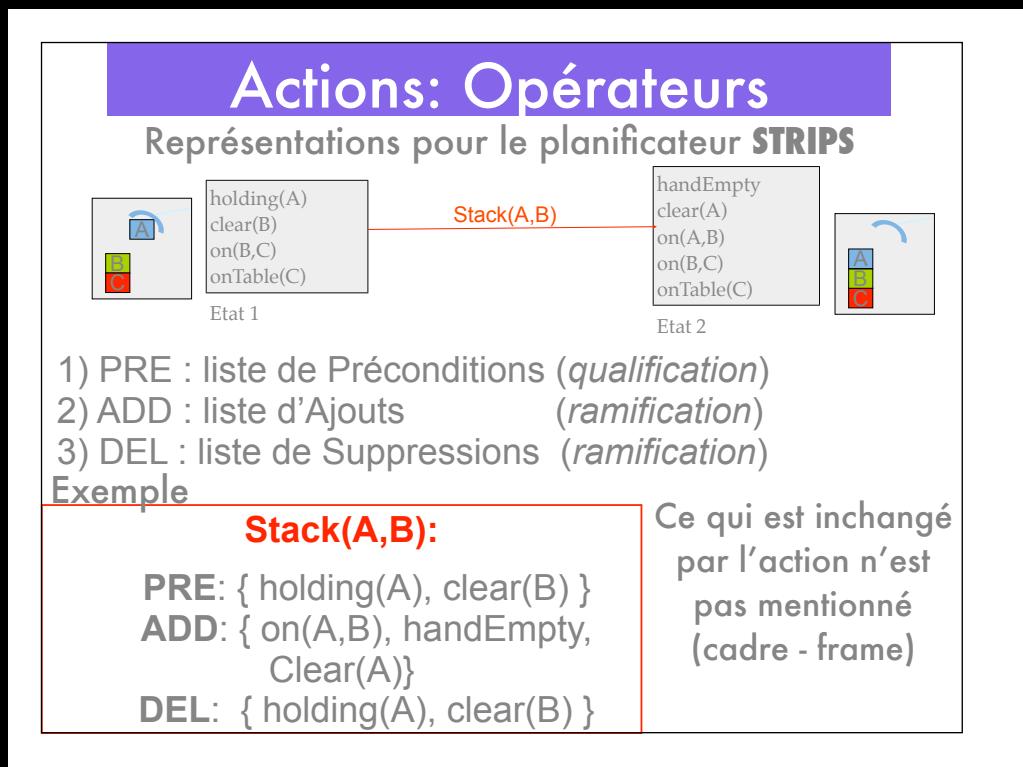

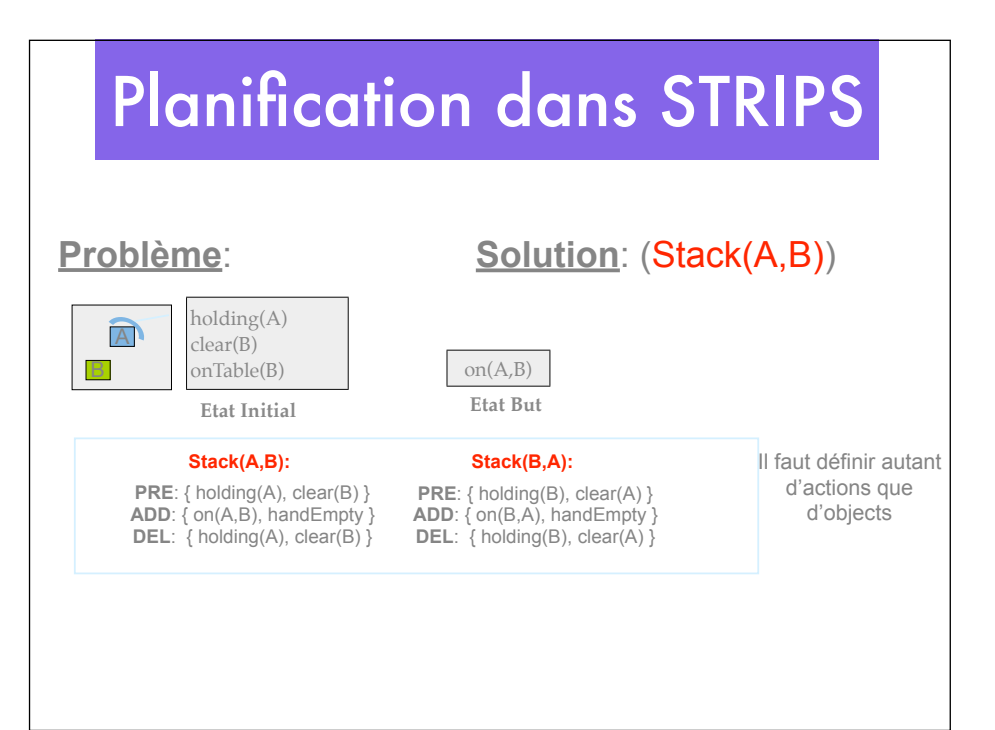

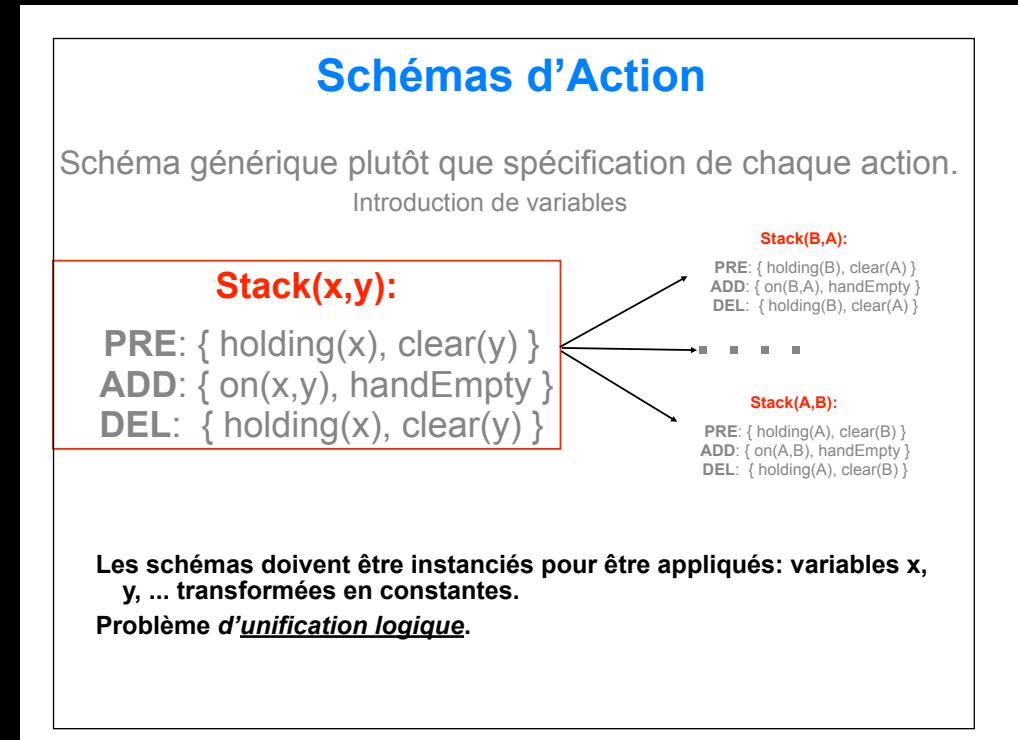

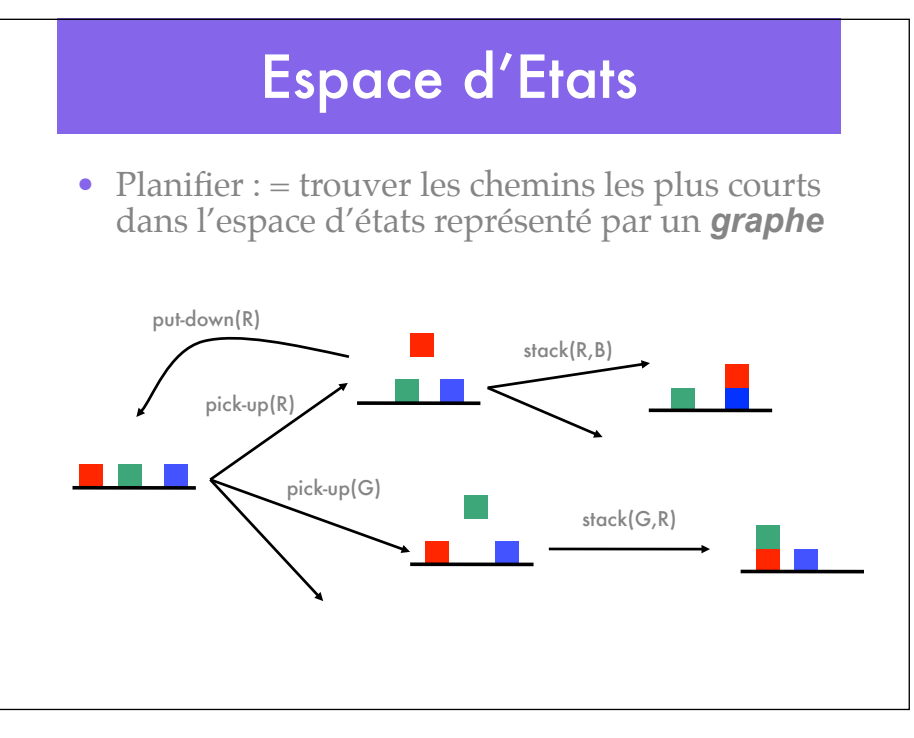

#### Algorithme STRIPS

**Algorithme Strips**; BUT, Etat initial  $E_0$ *Liste* L = [ ], PLAN = [ ], ETAT Initialisation:  $L = [BUT]$ ,  $ETAT = E_0$  Tant que L non vide  $g = t$ ête de liste L; Si g est vrai dans ETAT: FIN Sinon Si g est une conjonction de buts cg Choisir un ordre des sous-buts Ajouter les sous-buts en tête de L g:= tête de liste L **Choisir** un opérateur O dont les Ajouts s'unifient avec g Ajouter les préconditions po de O en tête de L **Strips**(po); appel récursif de Strips sur une précondition de O ETAT = ETAT(O); Appliquer O à l'état courant. PLAN = [PLAN, O]; ajouter l'opérateur O au plan. FIN (maintenant en tête de L il y a forcément un but simple, g)

#### **STRIPS**

STRIPS(G)

S: Etat initial; G: état but

- Tantque G non vrai dans S faire:

DEBUT:

g:= une composante de G non vraie dans S. (choix);

O:= opérateur dont la liste d'ajouts contient un littéral qui s'unifie avec g. (choix);

112

p:= précondition de l'instance appropriée de O;

STRIPS(p);

S:= résultat de l'application de l'instance de O à S.

FIN

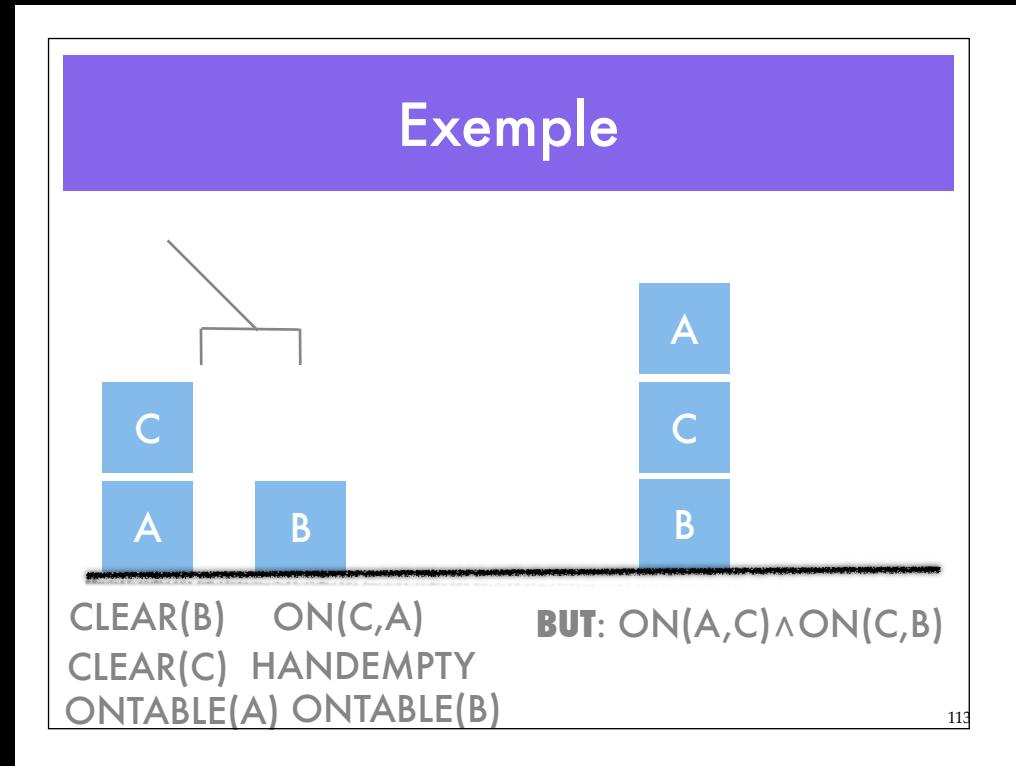

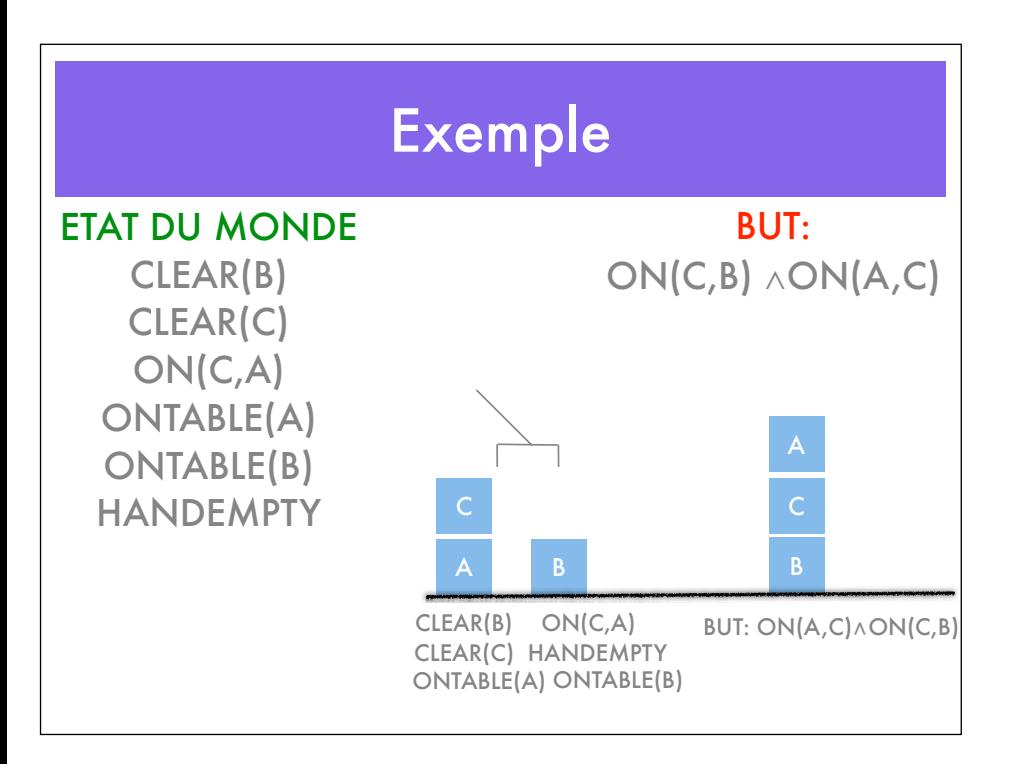

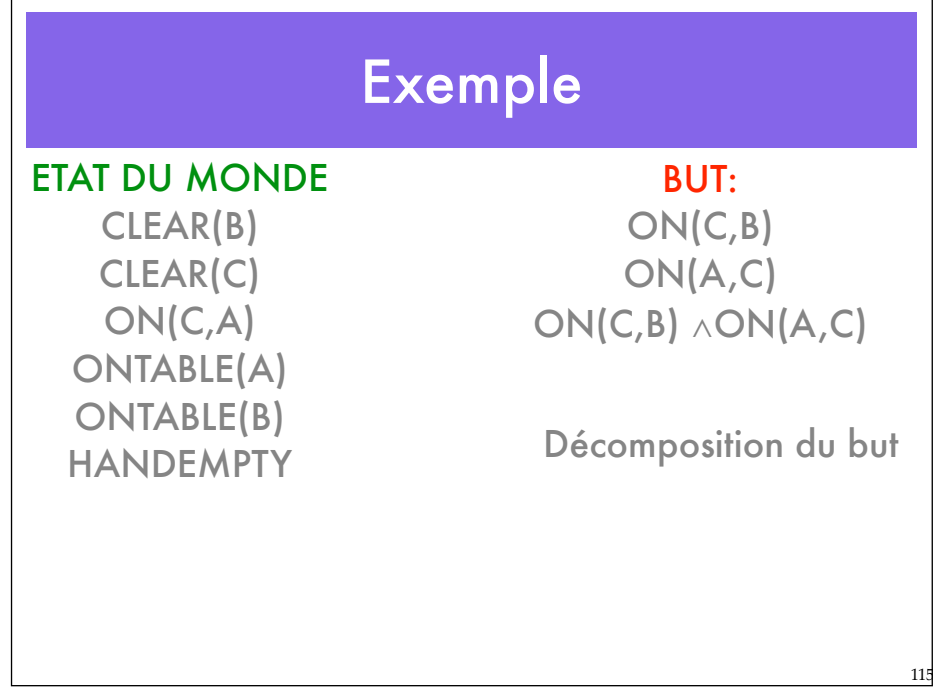

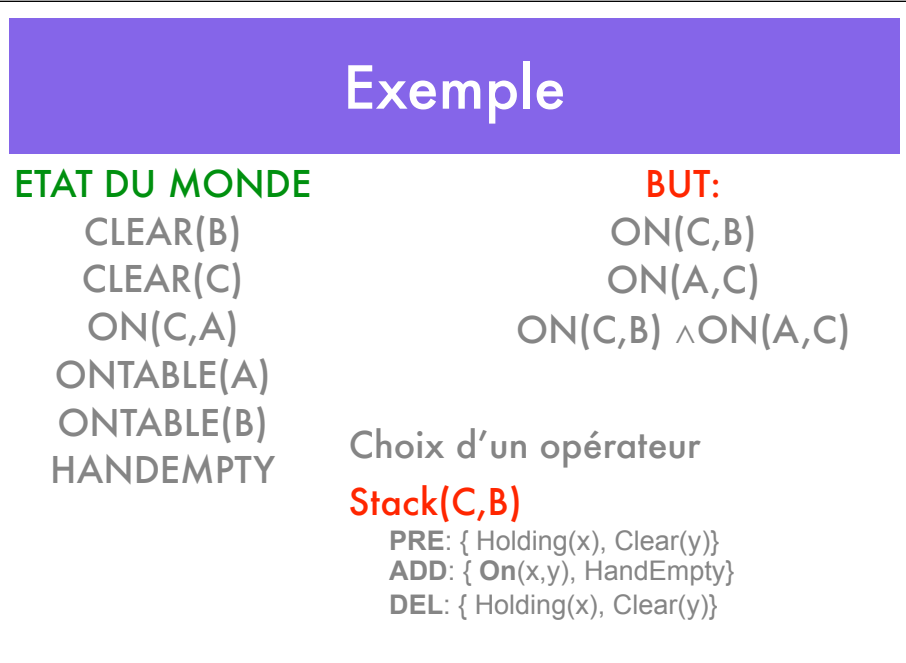

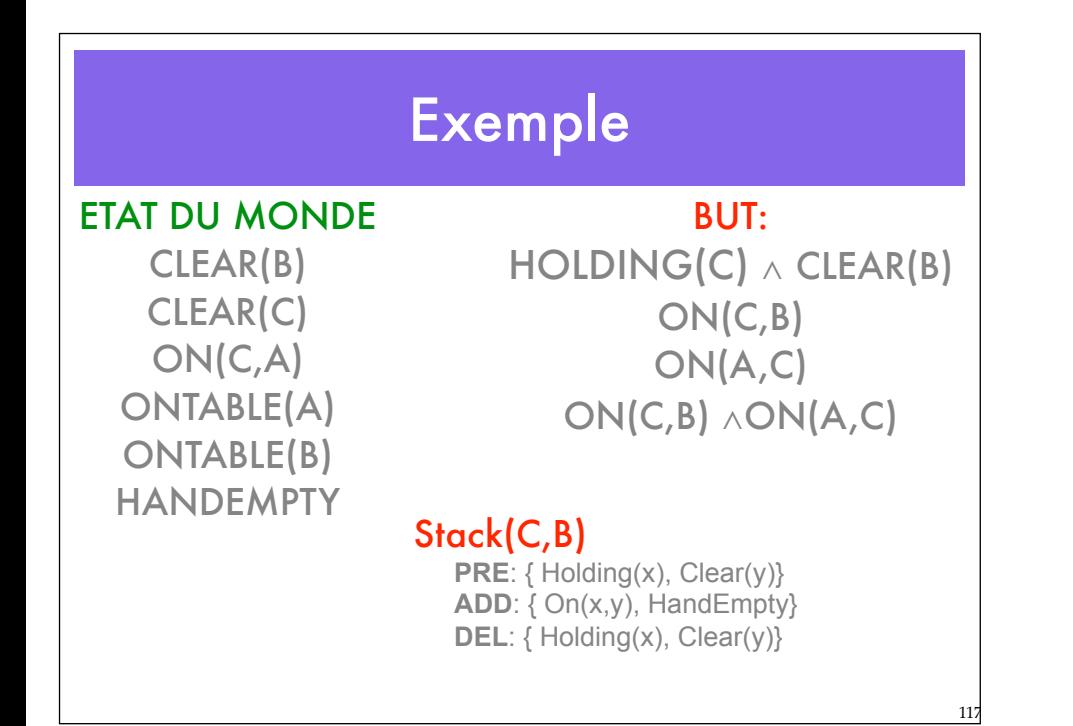

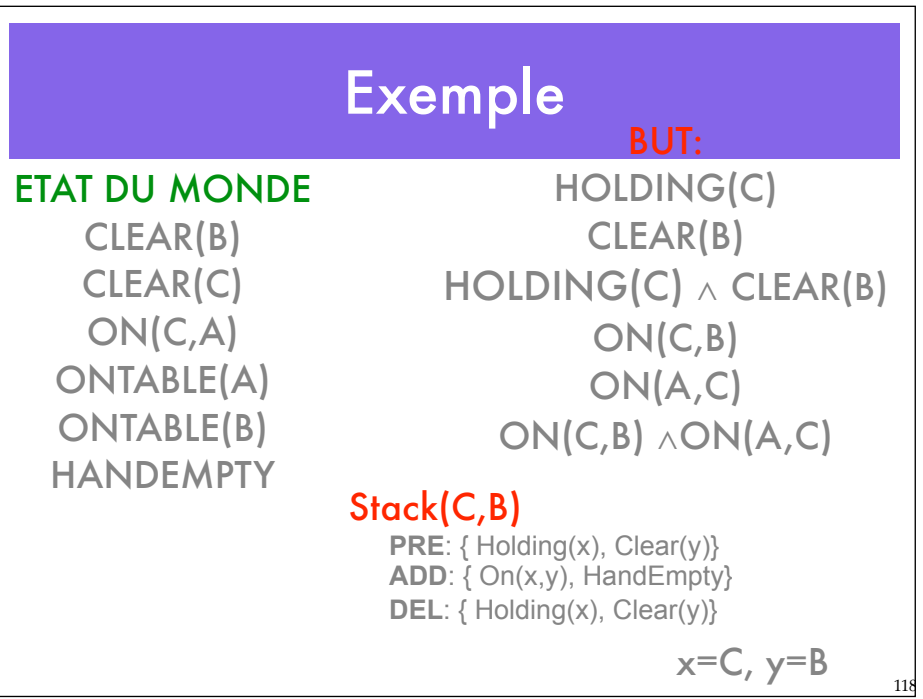

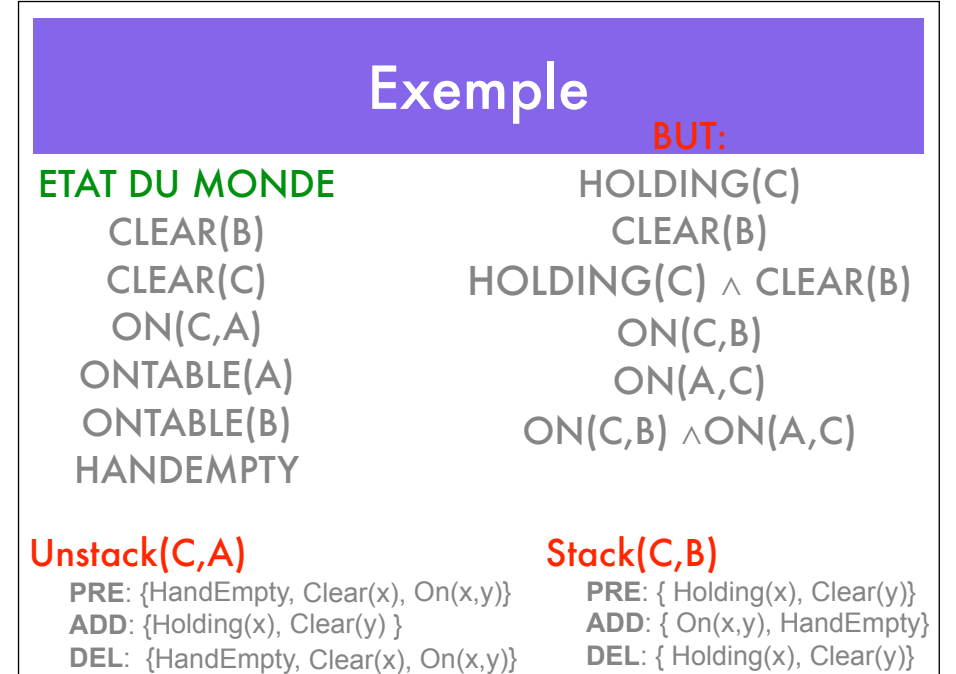

119

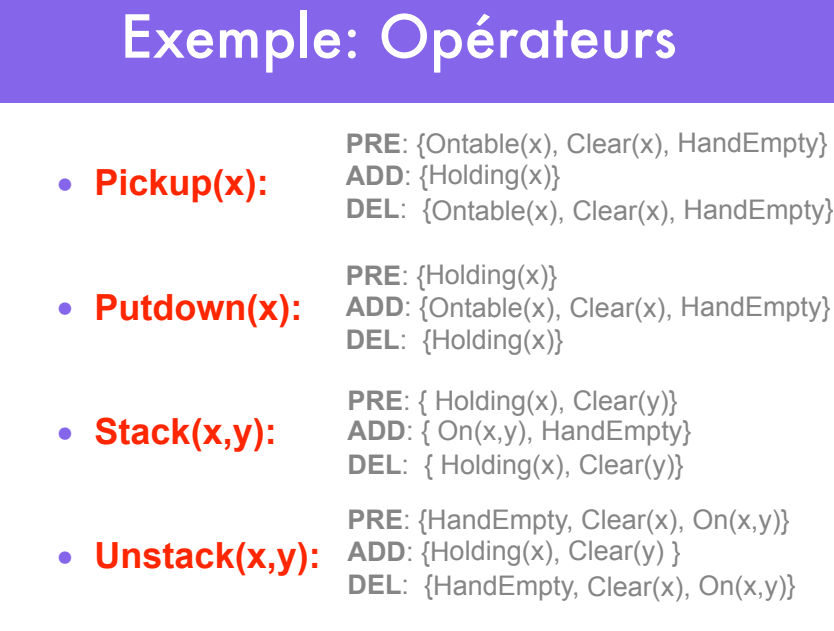

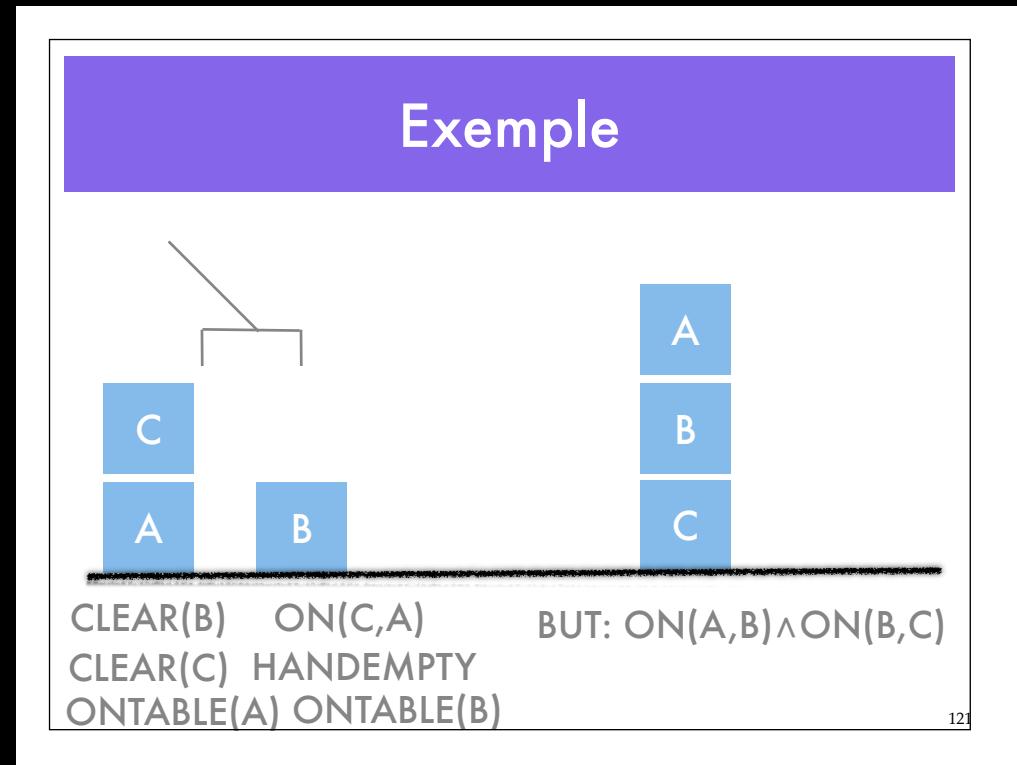

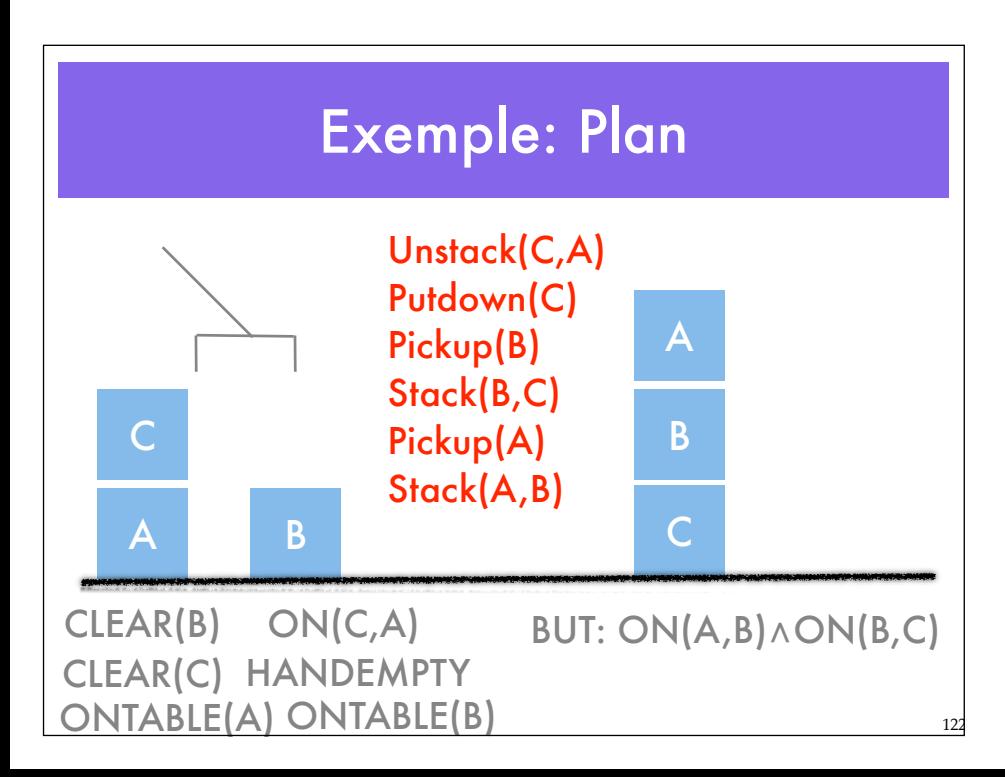

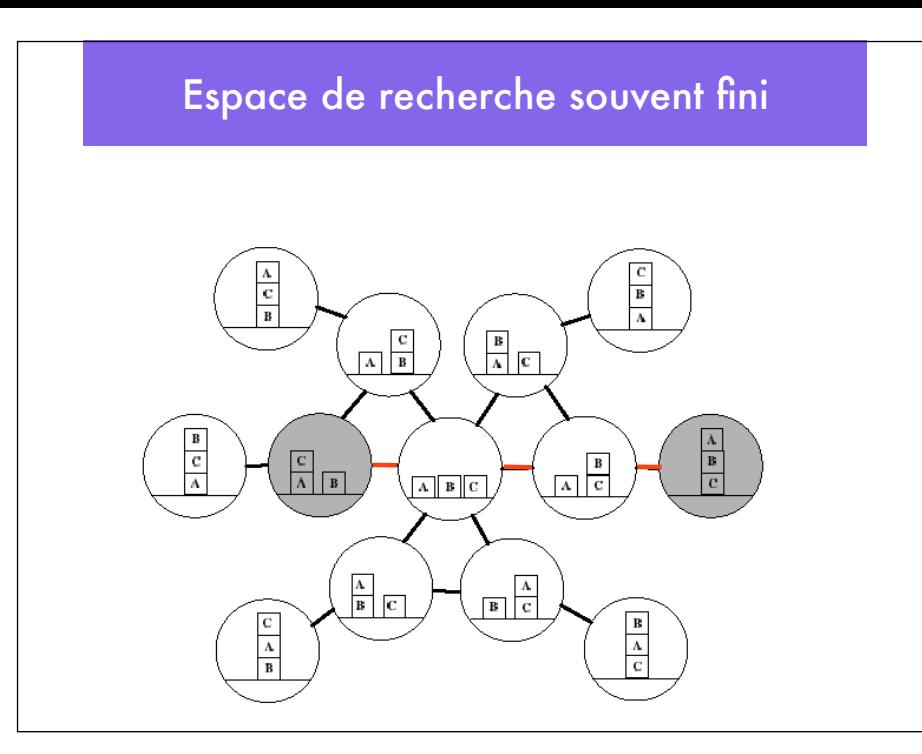

#### **Limitations**

- Limites de la logique: incertitudes, cas particuliers
- Représentation complexe des actions (liste exhaustive des conditions, des conséquences)
- Complexité du raisonnement logique: limitation à des cas relativement simples

#### Raisonnement Procédural

- Cadre pour des systèmes symboliques réactifs dans des environnements dynamiques
	- Robots Mobiles
	- Diagnostic de systèmes (p.ex Navette)

#### PRS: Procedural Reasoning System

125

- Connaissance: procédures pré-compilées
- Basé sur le modèle BDI (Belief, Desires, Intentions)
- Délibératif et réactif
	- Sélection de plans, exécution, perception
- Planification incrémentale et dynamique
- Orienté par le but et par les événements
- Architecture permettant d'interrompre l'exécution
- Méta-raisonnement

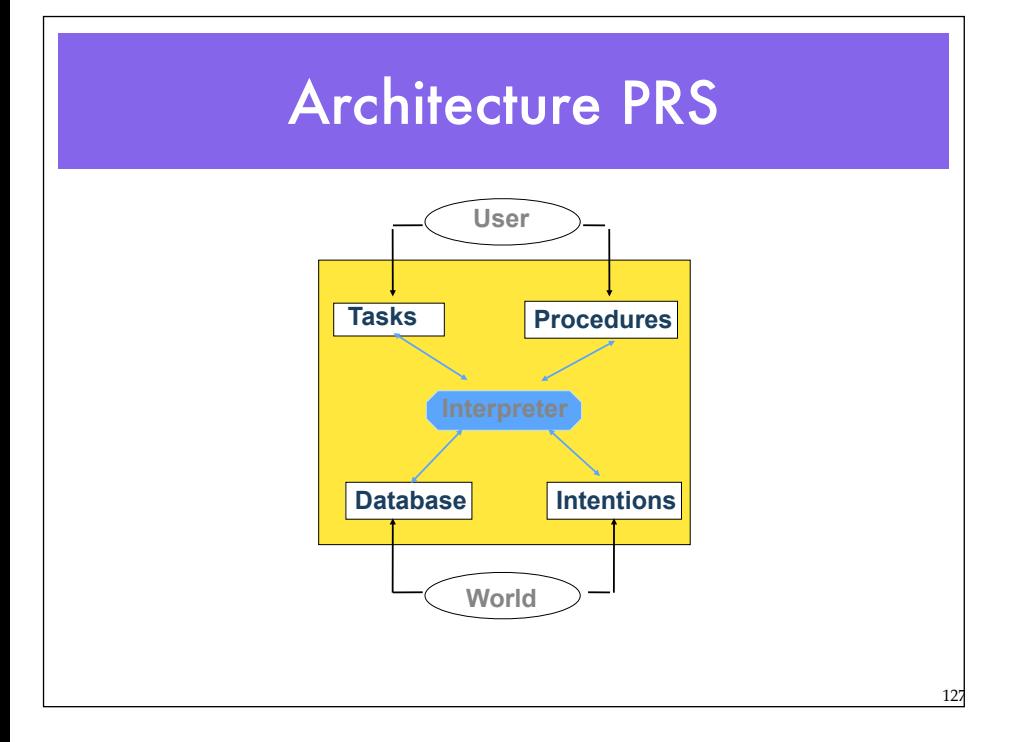

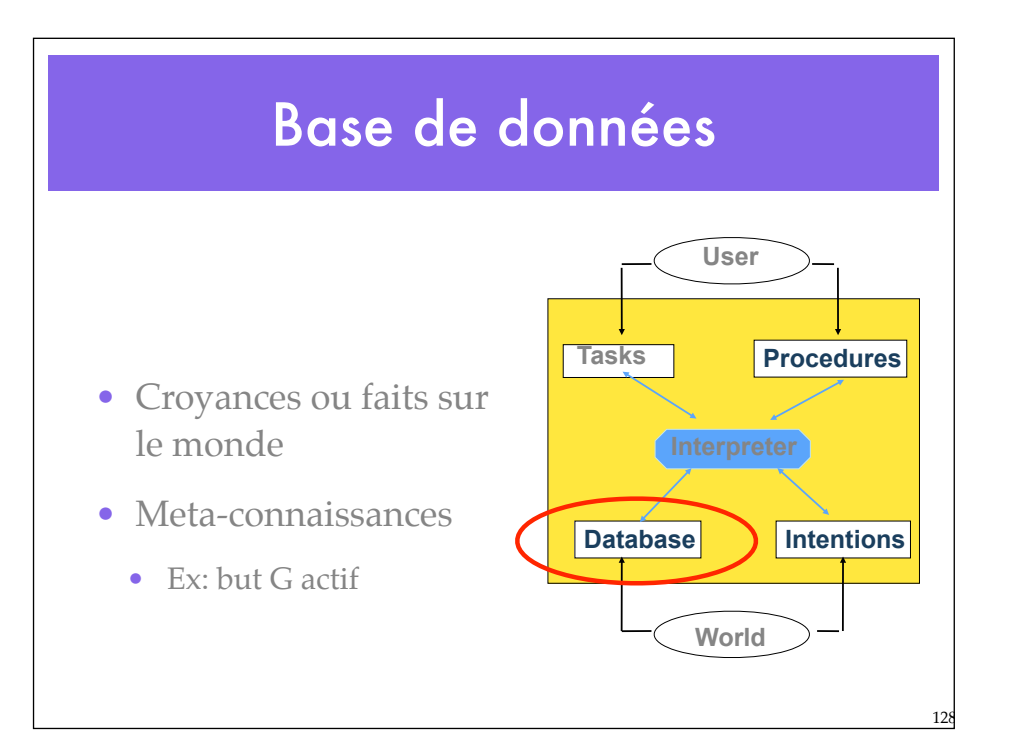

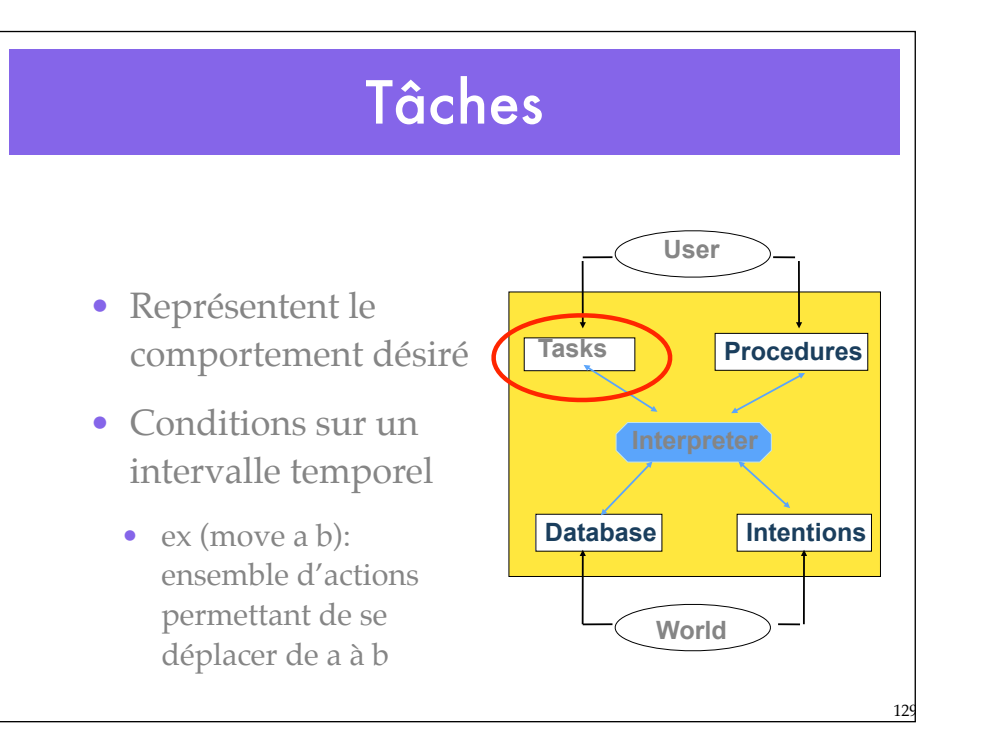

#### Formulation des tâches

- $\bullet$  (! P) -- achieve P
- $\bullet$  (? P) -- test P
- $(\# P)$  -- maintain P
- $\bullet$  (^ C) -- wait until C
- $\bullet$  (-> C) -- assert C
- $\bullet \ (\sim > C)$  -- retract C

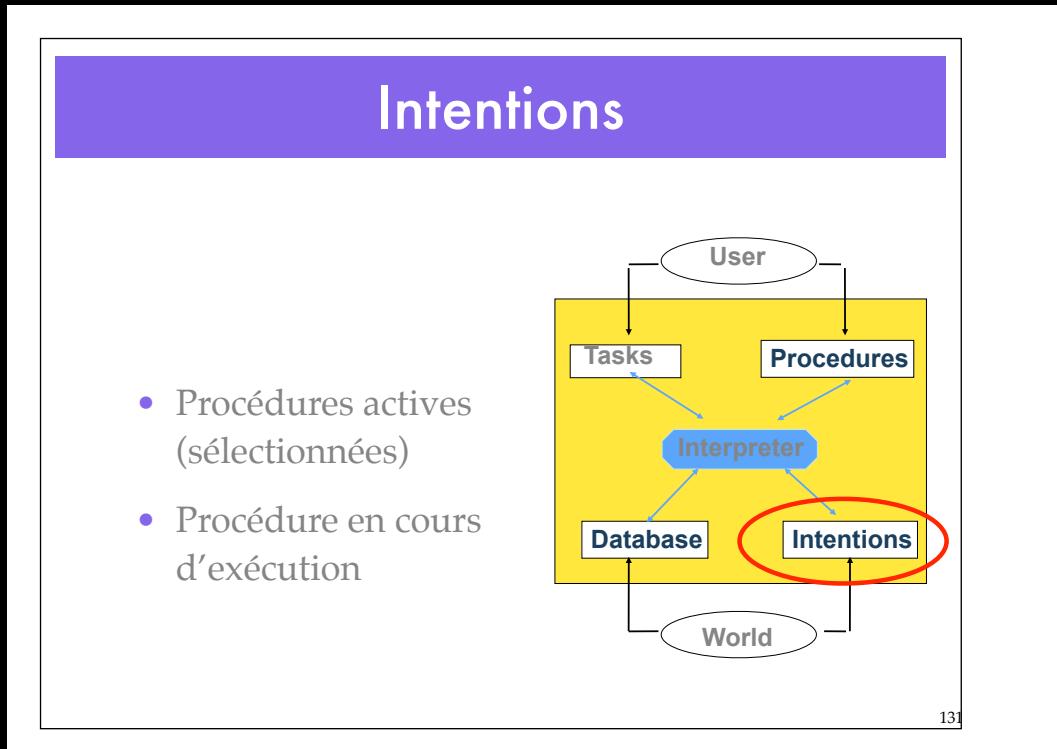

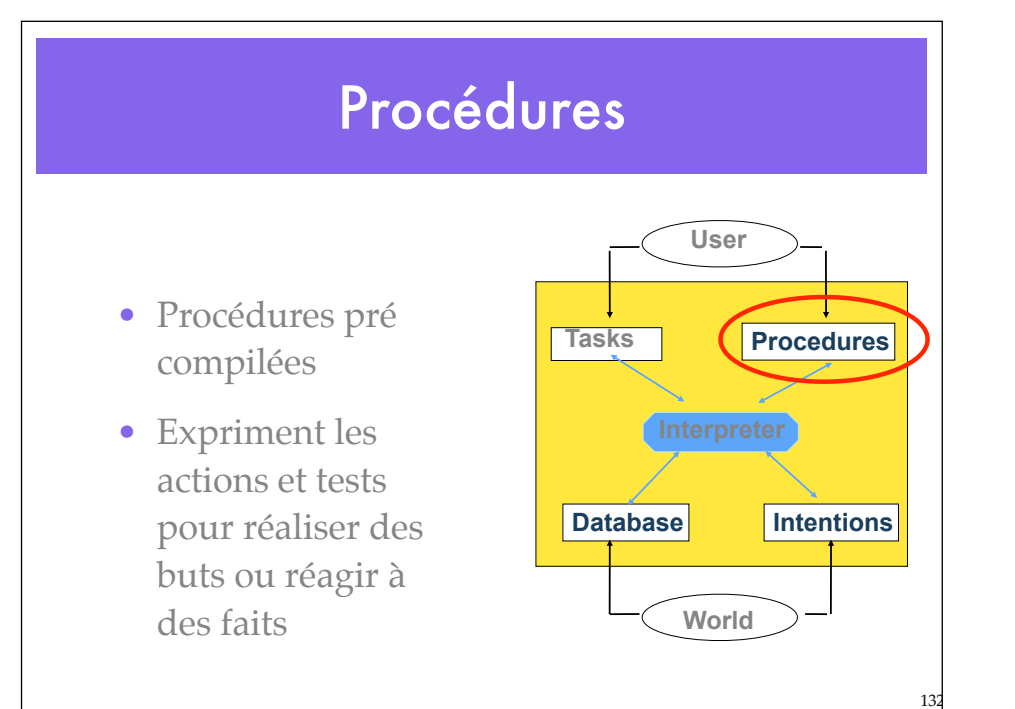

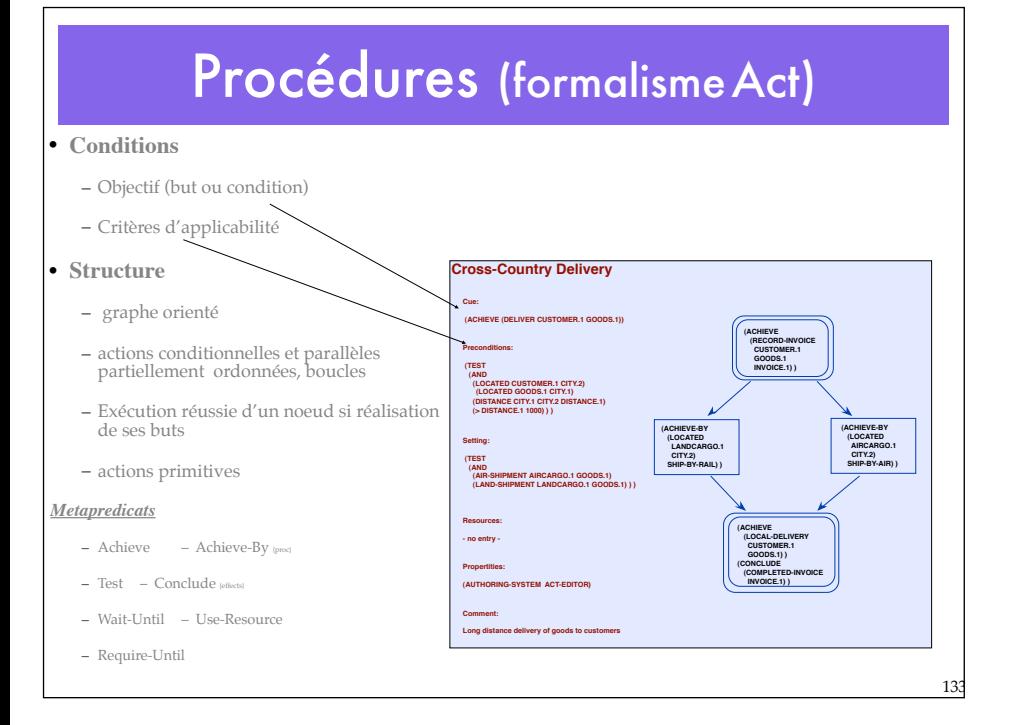

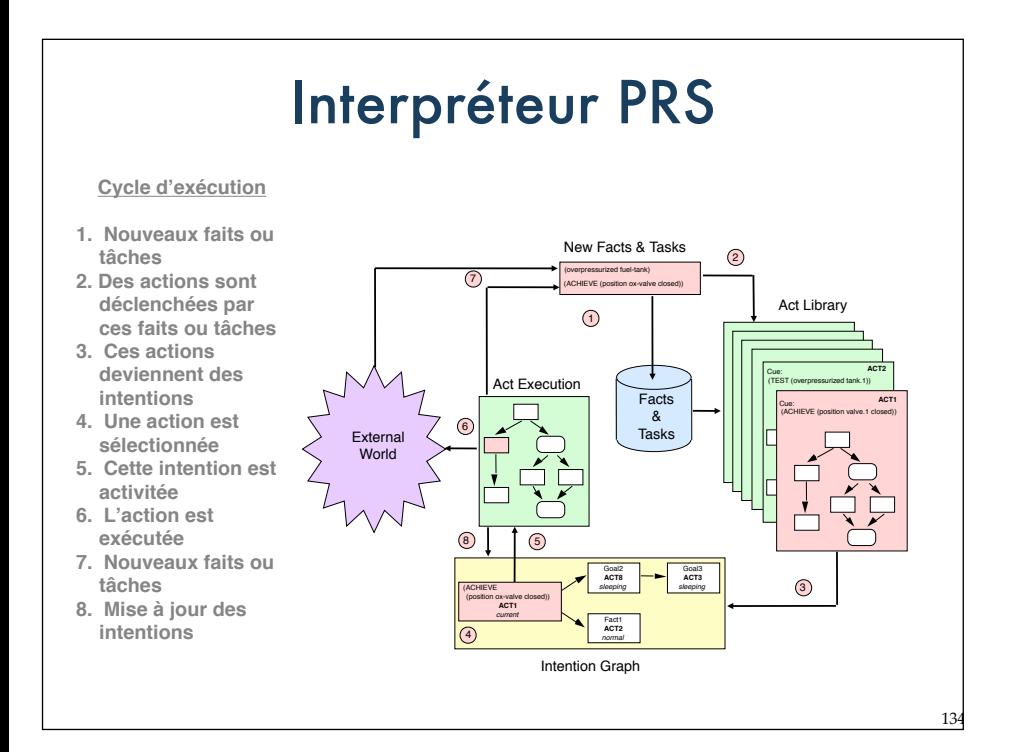

#### Méta-Raisonnement

- Peut inclure des procédures de metaniveau, p. ex:
	- choix parmi plusieurs procédures applicables
	- évaluer une limite au cycle de raisonnement dans une durée donnée
	- Modalités d'exécution de buts conjoints (ET) ou disjoints (OU)

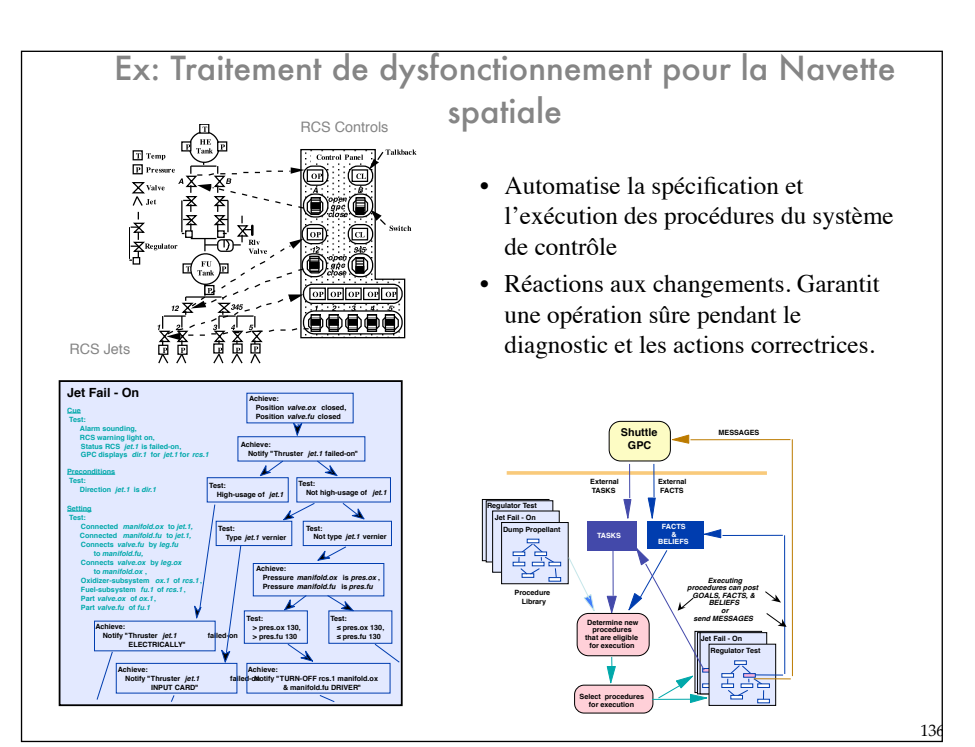

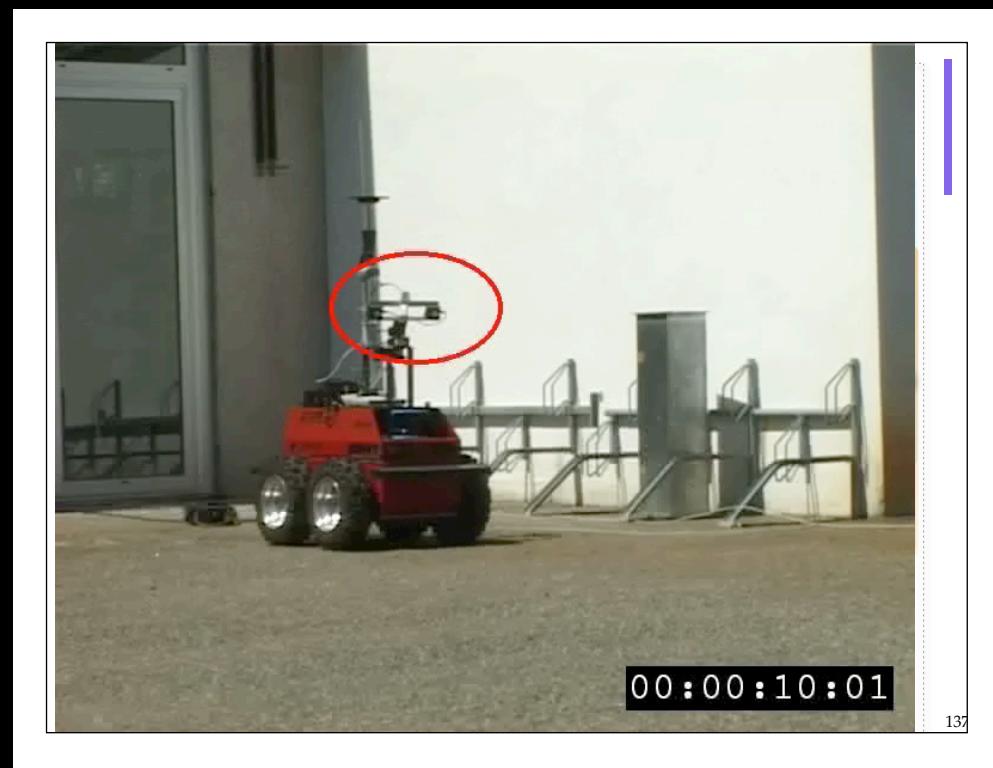

### **Conclusions**

• Les systèmes de raisonnement procédural intégrés dans des architectures appropriées permettent de réaliser des systèmes opérationnels sur des problèmes réels

138

• Association avec des planificateurs comme ressources.